## Remind

## **Sign up for important updates from Mrs. Parnell.**

Get information for **Parnell PG Room 101** right on your phone—not on handouts.

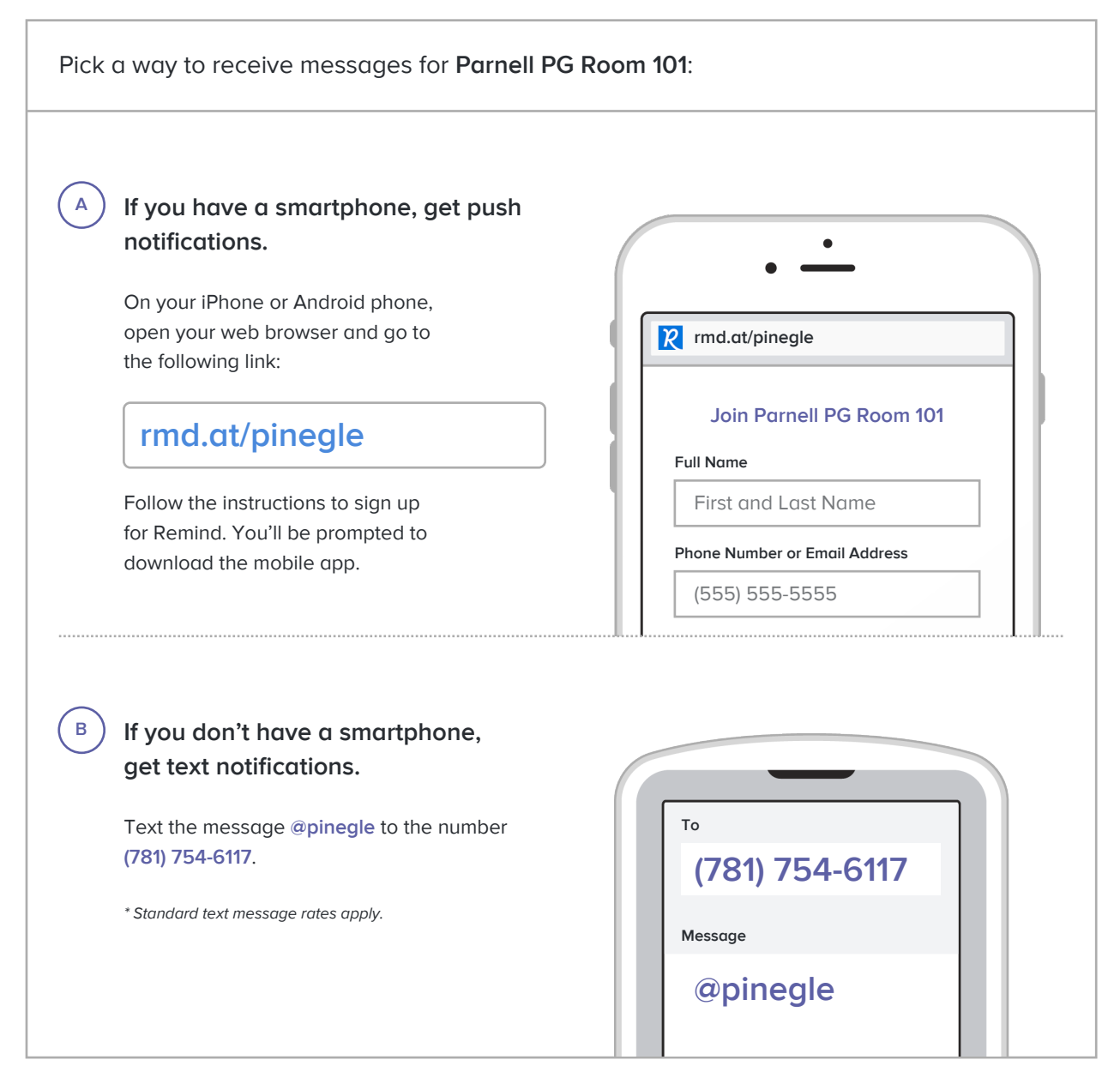

**Don't have a mobile phone?** Go to **rmd.at/pinegle** on a desktop computer to sign up for email notifications.